### <<PC DIY 2002 Premiere>>

<<PC DIY 2002 Premiere 6.0

- 13 ISBN 9787900088598
- 10 ISBN 7900088598

出版时间:2002-3

页数:388

字数:575

extended by PDF and the PDF

http://www.tushu007.com

# <<PC DIY 2002 Premiere>>

### $,$  tushu007.com

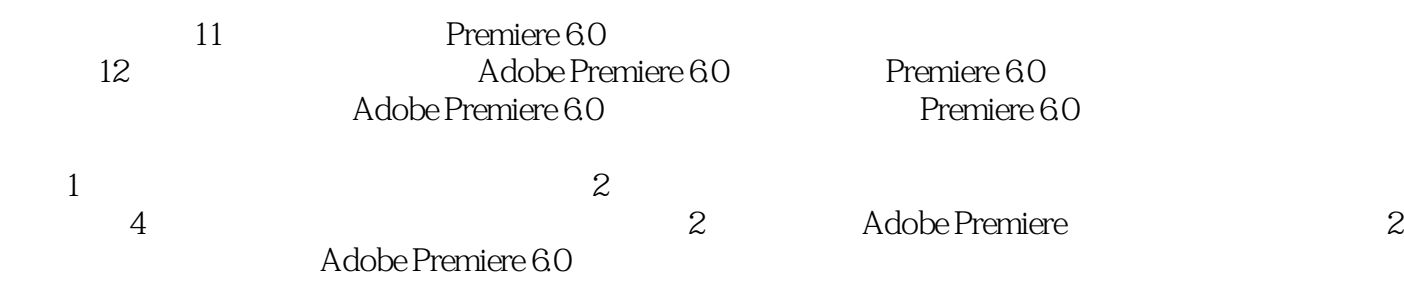

本版CD为本书实例效果文件和部分素材。

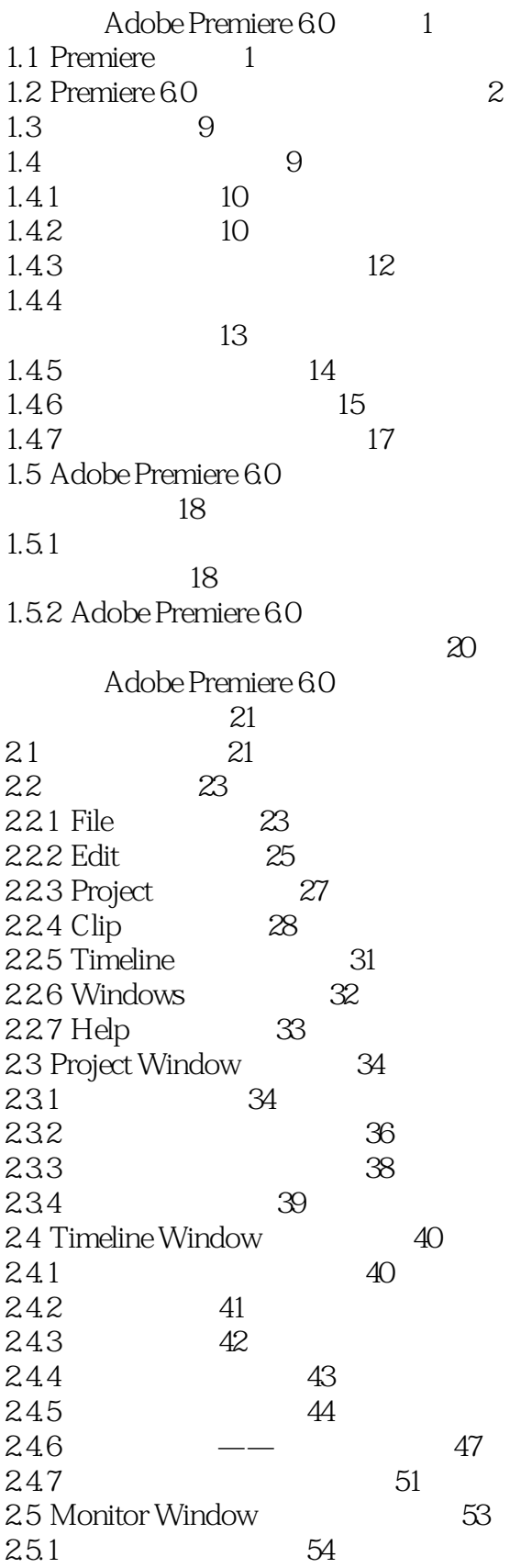

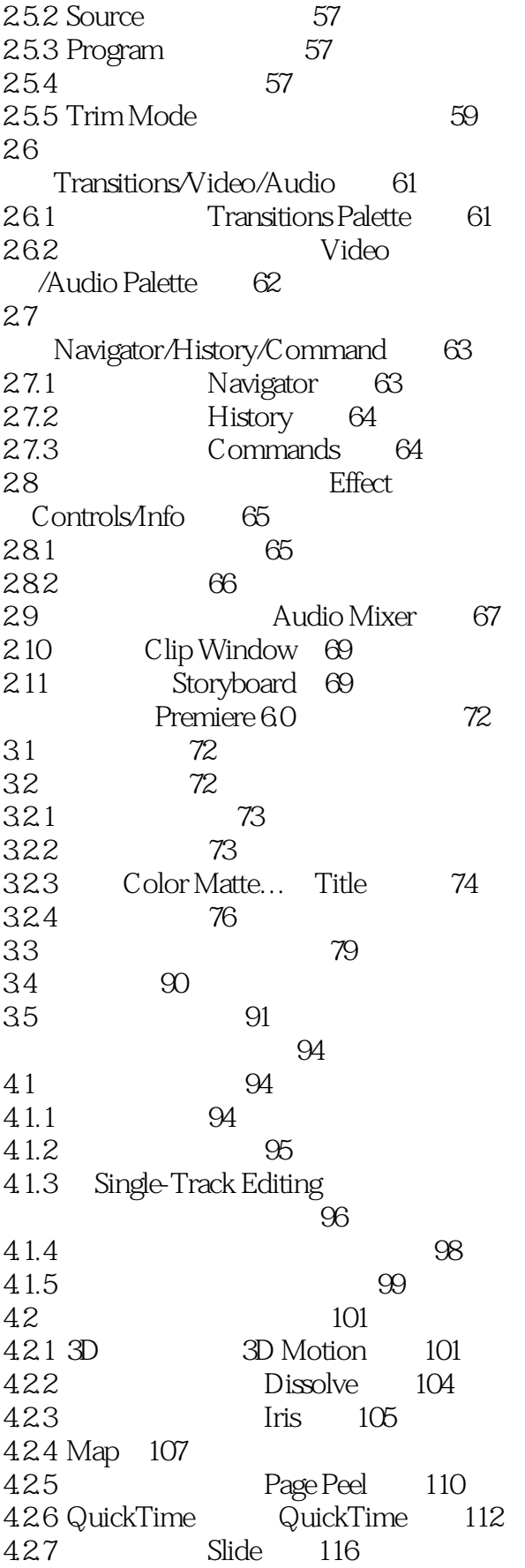

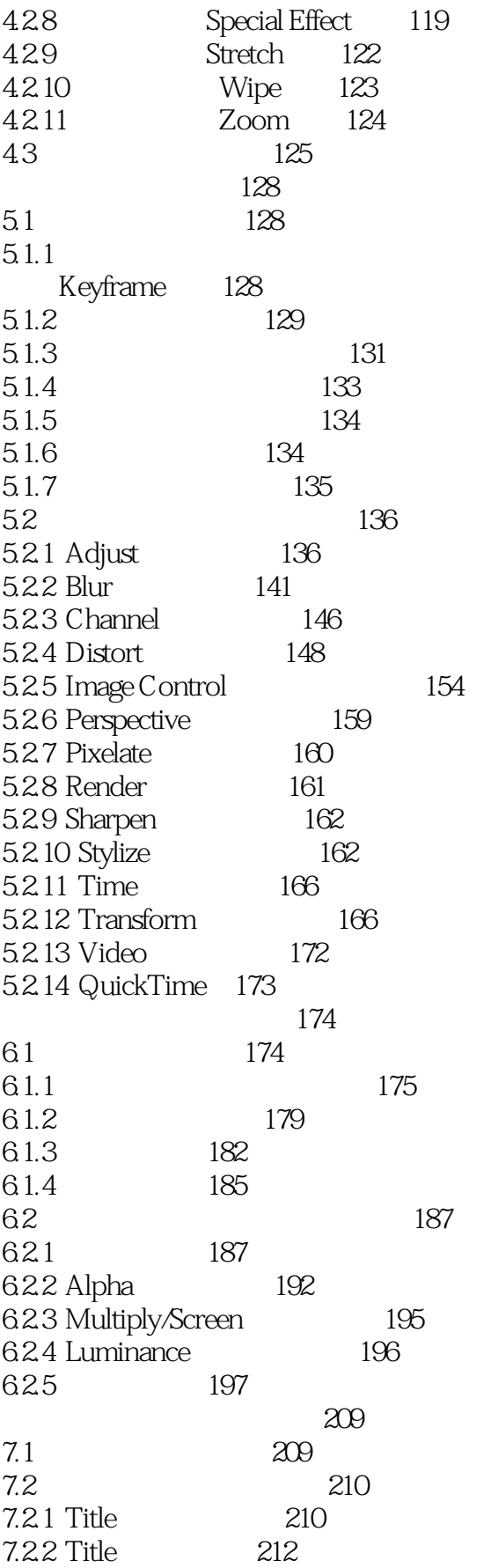

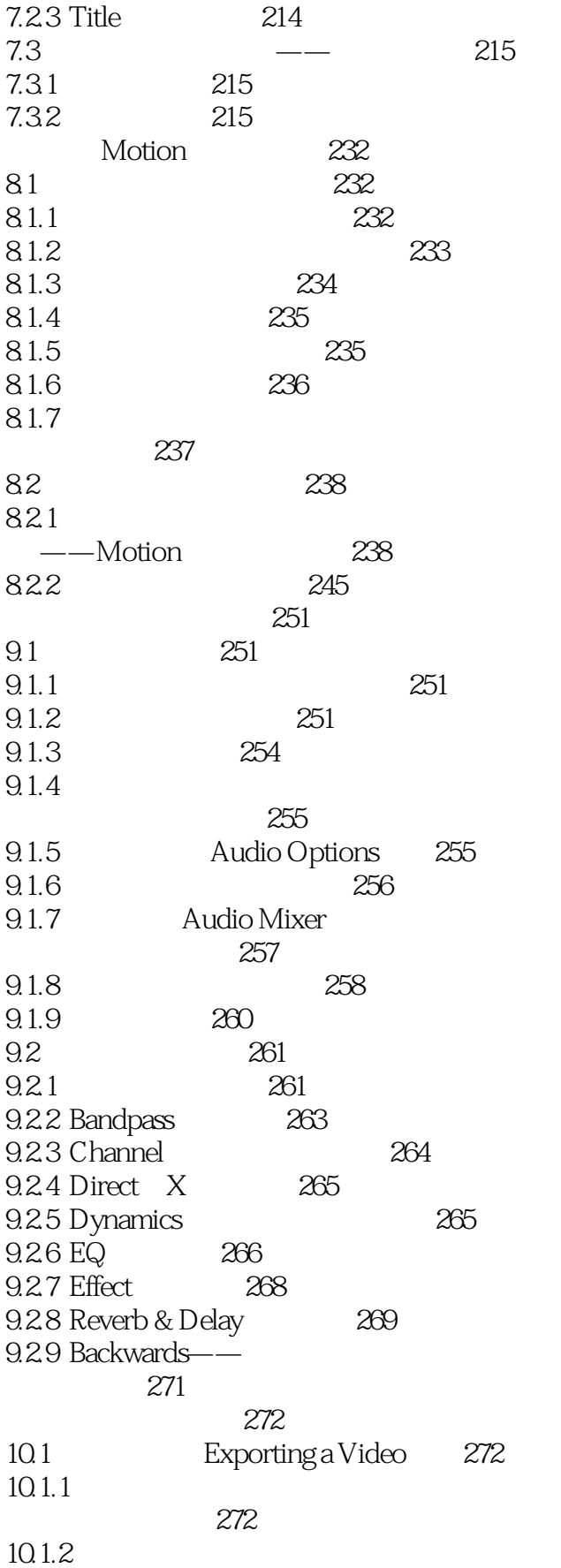

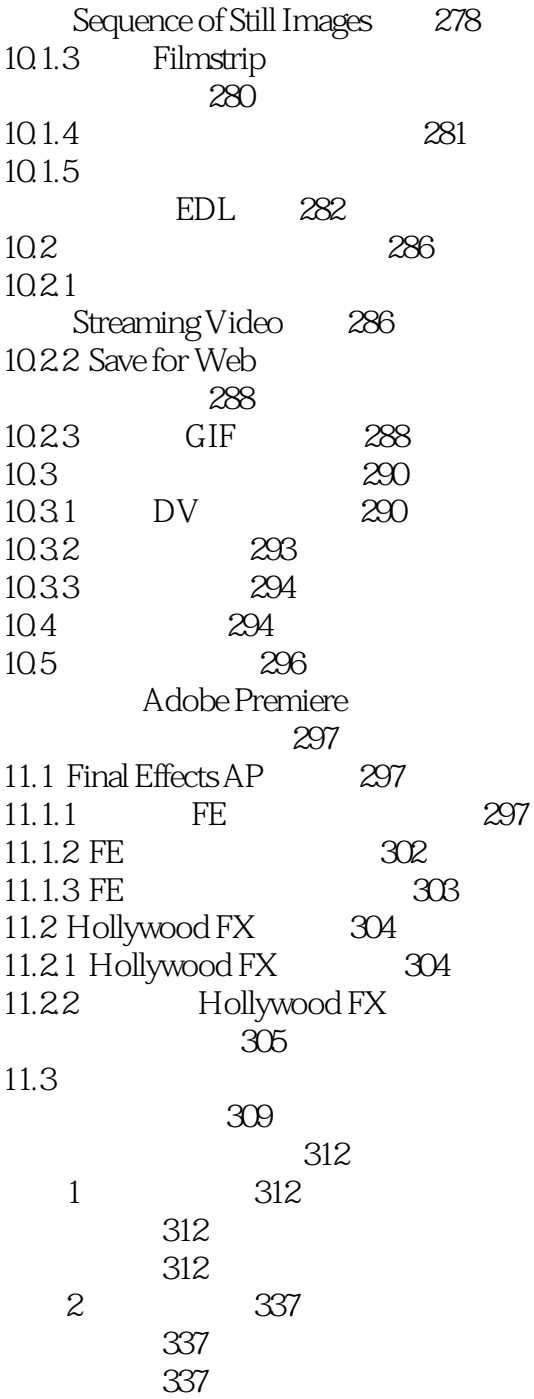

### <<PC DIY 2002 Premiere>>

本站所提供下载的PDF图书仅提供预览和简介,请支持正版图书。

更多资源请访问:http://www.tushu007.com